# 7 etapas simples de seo para iniciantes

Por Micileide Soares

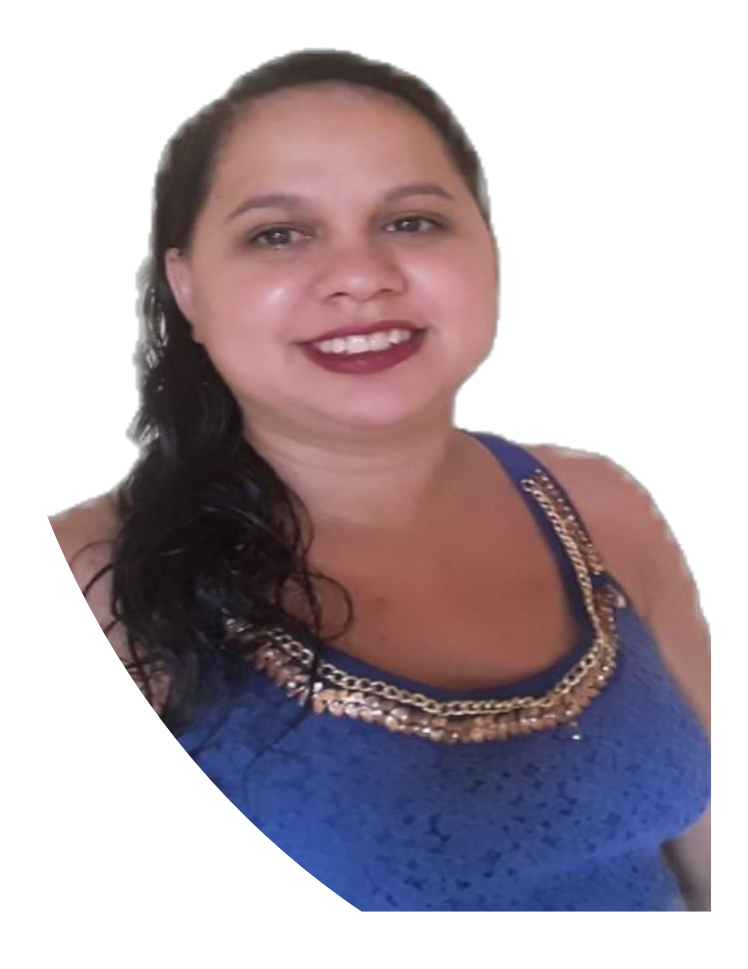

#### Sobre a Autora

Olá! Obrigada por baixar esse e-book! Me Chamo Micileide Soares.

Sou fundadora do Ferramentas para blog web, um blog onde compartilho dicas para ajudar quem quer criar um projeto online e ganhar dinheiro com ele.

Minha missão é impactar pessoas que não consegue ter resultados com seu blog.

Posso te ajudar a aumentar o tráfego do seu blog através do Pinterest e do SEO.

Espero que goste desse conteúdo e que ele te ajude de alguma forma! Boa leitura!

#### Introdução

Quer aprender técnicas de seo, mas se assusta com alguns termos? Não se preocupe, pois você não é a única.

Quando comecei, também me assustei com termos como rastreadores, backlinks, texto âncora, nofollow, chapéu branco...

Por isso vou te apresentar de forma simples cada um desses termos para que você compreenda e consiga usar o SEO na sua estratégia para levar tráfego para seu blog.

Prepararei você para seus primeiros passos em SEO, todos com explicações e com linguagem fáceis de entender.

Mas primeiro, vamos começar com o básico...

## O que são os mecanismos de pesquisas?

Google, Bing ,Yahoo , Yandex , Baidu ... São todos buscadores ou popularmente conhecidos como mecanismos de pesquisas.

Esses mecanismos de buscas armazenam e coleta todos os conteúdo da web em bancos de dados. É como se fossem uma grande biblioteca que quando as pessoas querem um livro, já sabem que naquela biblioteca tem.

O Google é o maior buscador por causa do seu índice e da maneira como calcula a relevância da página, ou seja, por ter um algoritimo eficaz entregando o melhor conteúdo para quem está buscando no seu mecanismo.

Por isso quem não cumpri as regras do algoritimo é punido pelo google .

### Como o Google funciona?

Para simplificar, o processo de pesquisa dividimos em três partes: rastreamento, indexação e retorno de consulta, ou seja, localizando páginas, armazenando e mostrando aos pesquisadores.

O Google encontra uma página na web. Ele encontra os links nessa página e os segue para descobrir outras páginas . O Google usa um programa de computador para descobrir páginas e links na web.

O SEO serve para facilitar o trabalho desses rastreadores para que ele encontre as nossas próprias páginas.

Depois de encontrar as páginas na web ,os robôs do Google armazena os dados para serem mostrado nos resultados da pesquisa.

Os dados coletados, armazenados e que facilita a indexação; a data de publicação, o título, principais palavras-chave, links e outros detalhes específicos .

Quando alguém pesquisa algo no Google, ele usa seu banco de dado e entrega as páginas que ele considera mais relevante

Ninguém sabe ao certo o que exatamente o algoritmo do Google prioriza. No entanto o Google enfatiza fortemente os backlinks como forma de relevância e autoridade.

# Como otimizar meu blog para o google ?

Sabemos que as páginas da web precisam ser rastreada e indexada, agora precisamos descobrir o que fazer para ajudar os mecanismos de buscas indexar o nosso conteúdo.

Basicamente o que precisamos fazer são ações dentro e fora do blog que ajudará o algoritmo do Google encontrar, rastrear e indexar nosso conteúdo.

Aqui está sete etapas que você pode seguir com facilidade, que ajudará o conteúdo do seu blog ser encontrado pelo algoritimo do Google.

# 1ªEtapa-**Entenda quais palavraschave as pessoas estão pesquisando**

Entenda quais palavras chave as pessoas em buscando no Google. Você não precisa ficar adivinhando o que as pessoas do seu nicho está buscando no Google, existem diversas ferramentas que te mostra os termos exato que as pessoas digitam no Google.

A ferramenta que uso para isso é o ubersugest por que ela é a que tem mais recursos gratuitos para explorar. Mas existem outras que também ajuda a encontrar termos relacionados.

O próprio google é uma fonte inesgotável para ter ideias de palavras chaves. Quando você vai digitando na barra de pesquisa do google, aparece uma lista suspensa com várias palavras chaves.

Ao fazer uma pesquisa, ao final da primeira página, o google mostra outras palavras chaves relacionadas.

Depois de entender quais palavras chave as pessoas estão pesquisando crie conteúdo focado nesses termos.

## 2ªEtapa-**Crie conteúdo que tenha busca**

Não adianta escrever sobre assuntos que você gosta se esse assunto não tiver busca no google.

Na primeira etapa você aprendeu a fazer pesquisas de palavras chaves, então anote em um bloco de nota todas essas palavras para criar conteúdo.

Quando um blog tem como forma principal de renda anúncios do adsense, o volume de busca mínimo deve ser 1000 buscas por mês.

Mas quando o blog trabalha com foco no Marketing de afiliado, um artigo de conversão com 30 busca já fale a pena.

Para descobrir o volume de busca da palavra chave escolhida use o ubersugest.

## 3ªEtapa-**Crie títulos atraentes**

Se seu blog está na primeira página e não recebe cliques o problema pode ser o título que não chama atenção. Isso é ruim por que você pode perder posições.

Em blogs Wordpress é possível ter um título para o blog e outro titulo otimizado para o google. Para o blog títulos com números , guias completos, tutoriais, etapas, como fazer, por que disso fazem muito sucesso.

Para os títulos do google você deve usar as palavras chaves exatas.

Eu gosto de fazer no mínimo 10 versões dos títulos e escolher o que melhor se encaixa no artigo. Eu sempre entrego no conteúdo o que prometo no titulo sempre.

Fazer algo no titulo e não entregar no conteúdo é como dar um tiro no pé. Você pode até conseguir leitores, mas eles não são bobos. Ao clicar nesse artigo por causa do titulo e ser enganado, eles não tomarão outras ações dentro do seu blog como visitar outras páginas. Isso faz com que a taxa de rejeição aumente e por consequência o google passa a não recomendar o seu blog.

Lembre-se que para o Google a experiência do usuários é muito importante.

# 4ªEtapa-**Mantenha os URLs curtos e descritivos**

Um erro muito comum e que eu também cometia era de não editar a URL antes de publicar. Quando você digitar o titulo do artigo automaticamente a URL é definida, mas o que eu não sabia é que é possível editar.

A URL deve ter a palavra chave exata limpa. Além disso quando a url tem diversos parâmetros , números e palavra que não faz sentido, muitas pessoas podem não clicar com medo de ser vírus ou algo do tipo.

As pessoas ainda são inseguras para navegar na internet e com isso Google quer mostrar para as pessoas que elas podem confiar em seus buscadores.

# 5ªEtapa- **Otimize suas imagens**

Para facilitar a busca por novos links em seu blog pelo algoritimo faça uma boa otimização das imagens.

A otimização começa antes de subir a imagem para seu artigo. Quando você sobe uma imagem para seu blog, uma nova url é criada com o nome que vem na imagem , por isso é importante renomear o arquivo com uma palavra chave antes de subir para seu blog.

A imagem deve está hospedada no seu próprio site e não esqueça de colocar uma palavra chave no texto alternativo da imagem.

O algoritimo do google não veem as imagens como os seres humanos, por tanto faça essas otimizações para ajudar o algoritimo ver suas imagens e classificar bem seus artigos.

# 6ªEtapa-**Verifique se o seu conteúdo é fácil de ler**

Parece obvio ,mas eu visito muitos blogs que não consigo encontrar links para outros artigos, campo de comentário e com muita poluição visual.

Já falei , mas não custa repetir, o Google prioriza a experiência do usuário . Se o usuário entra e sai do seu blog sem visitar outras páginas o google entende que seu blog não é relevante e ele para de entregar seu conteúdo para o usuário.

Um texto fácil de ler deve ter listas, títulos, subtítulos, palavras em negrito , itálico , links internos ...O seu conteúdo deve está escaneável!

# 7ªEtapa-**Obtenha backlinks de qualidade**

Os backlinks são muito importantes e por isso você deve coloca-lo na sua estratégia de SEO. Existem diversas formas de obter backlinks, porém você precisa tomar cuidado por que nem todas essas formas são aceitáveis para o Google.

Os backlinks devem ser natural para ter relevância para o google. E não adiante tentar enganar o algoritimo do google por que você pode ser penalizado.

Algumas formas de conseguir backlinks;

- Guest post
- Ebook, Pdf, planilhas...
- Comentários em blogs
- Conteúdo com grande potencial de compartilhamento
- **Redes sociais**

#### Conclusão;

Trabalhar o SEO de um blog não é algo que você faz uma vez e nunca mais, então veja o que você precisa fazer;

- Mantenha o conteúdo atualizado e relevante;
- Produza conteúdo de qualidade voltado para palavras-chave com alta conversão em seu setor;
- Trabalhar ativamente para a construção de backlinks
- Monitore suas classificações de palavras-chave e backlinks - se houver quedas repentinas, você poderá investigar o problema
- Realize auditorias de conteúdo de vez em quando para otimizar seu conteúdo existente.

Vou te recomendar 2 artigos;

Curso [SEO sem segredos](http://ferramentasparablogweb.com/curso-seo-sem-segredos/) – Para quem quer aprender a fazer SEO avançado Como obter suas [primeiras](https://ferramentasparablogweb.com/estrategia-de-seo/) 10 mil visitas do google

#### Contato;

Blog – [Ferramentas Para Blog Web](https://ferramentasparablogweb.com/) Instagram - [@ferramentasparablogweb](https://www.instagram.com/ferramentasparablogweb/) Youtube – [Micileide Soares](https://www.youtube.com/channel/UCAPQozneIyycj_PICQNSKQg/featured?view_as=subscriber)